# HotOperations Portal - Team Leader Last Modified on 01/17/2019 4:17 am EST

## V8.4 and earlier

The Team Leader uses the HotOperations portal to allocate tasks for their team. For the Team Leader, the HotOperations portal includes several sub-pages.

# Dashboard

The Dashboard page includes relevant charts and analytics for the work performance of the Team Leader's team, and includes the following visuals.

| Visual                                  | Description                                                                                                    |
|-----------------------------------------|----------------------------------------------------------------------------------------------------|
| SLA Compliance                          | Number of tasks that were completed on time, divided by the total number of tasks allocated to the team. Displayed as a percentage.                                                                                                    |
| Cost                                    | Cost per case. The cost of the team from the beginning of the time period divided by the total number of tasks allocated to the team.                                                                                                    |
| Team Utilization                        | How much effort is allocated to an employee versus the employee's capacity for the period. By default, the employee capacity is eight hours a day.                                                                                                    |
| Open Work                               | <ol> <li>Number of tasks by due date category.         <ul> <li>Overdue</li> <li>Due today</li> <li>Due this week</li> <li>Due this month</li> <li>Other</li> </ul> </li> <li>Number of allocated assigned tasks versus unallocated tasks.</li> </ol>                                                                                                    |
| Work Closure Rate                       | <ul> <li>Number of tasks closed every day from the beginning of the period, by category.</li> <li>Average Closure: number of tasks the team closed in this period divided by the number of days.</li> <li>Closed Today: number of tasks the team closed on that day.</li> <li>Closed this week: number of tasks the team closed in that week, inclusive.</li> </ul> |
| Amount of Work Completed versus Overdue | For each day from the beginning of the time period, displays the number of tasks that the team closed on time versus tasks that the team closed after the due date.                                                                                                    |

| Visual              | Description                                                                                                    |
|---------------------|----------------------------------------------------------------------------------------------------|
| Teams Leagues Table | <ul> <li>Displays information for each team member.</li> <li>Name</li> <li>SLA</li> <li>Workload</li> <li>Closure Rate</li> </ul> |

Team Leaders use the Work Assignment board to assign tasks to teams and team members in real-time. The dashboard includes predictive analytics, which provide the Team Leader with details about the impact of assignment. To allocate work, drag-and-drop cases from the Unassigned Work panel to the necessary Team queue or Employee queue.

#### **Operations Manager Work Allocation Page**

| Visual          | Description                                                                                                    |
|-----------------|----------------------------------------------------------------------------------------------------|
| SLA Compliance  | Number of cases that were completed on time,<br>divided by the total number of cases. Displayed as a<br>percentage. |
| Base Cost       | Cost based on the number of hours it should take to complete all cases for the month.                               |
| Predictive Cost | The predicted cost per month if teams continue to work on the current workload.                                     |
| Teams Workload  | The percentage that each team is utilized for case work, out of their available monthly work hours.                 |

## Tasks List Page

Team Leaders use the Tasks List page to view a list of dynamic tasks for a solution that is allocated to the team. If the Team Leader has multiple teams, the board displays the Team Leader's team first. The Team Leader can assign one or more tasks to team members by role or by member name. The Team Leader can also return work to the queue that team members already fetched.

Click the three dot button next to a task to view available actions.

You can sort the tasks list columns:

- Ascending: click the column once.
- Descending: click the column twice.
- Remove sort: click the column three times.

# Cases List Page

Operations Managers can view a list of all cases and allocate those cases from the Cases List page. We

recommend using the Cases List page when managing high volumes of cases.

# V8.5

# Overview

The Team Leader uses the HotOperations portal to allocate tasks for their team. From the Dashboard, team leaders can select which team to manage from the list of the teams they are defined as the team leader for. For the Team Leader, the HotOperations portal includes several sub-pages.

# Dashboard

The Dashboard page includes relevant charts and analytics for the work performance of the Team Leader's team, and includes the following visuals.

| Visual                                  | Description                                                                                                    |
|-----------------------------------------|----------------------------------------------------------------------------------------------------|
| SLA Compliance                          | Number of tasks that were completed on time, divided by the total number of tasks allocated to the team. Displayed as a percentage.                                                                                                    |
| Cost                                    | Cost per case. The cost of the team from the beginning of the time period divided by the total number of tasks allocated to the team.                                                                                                    |
| Team Utilization                        | How much effort is allocated to an employee versus the employee's capacity for the period. By default, the employee capacity is eight hours a day.                                                                                                    |
| Open Work                               | <ol> <li>Number of tasks by due date category.         <ul> <li>Overdue</li> <li>Due today</li> <li>Due this week</li> <li>Due this month</li> <li>Other</li> </ul> </li> <li>Number of allocated assigned tasks versus unallocated tasks.</li> </ol>                                                                                                    |
| Work Closure Rate                       | <ul> <li>Number of tasks closed every day from the beginning of the period, by category.</li> <li>Average Closure: number of tasks the team closed in this period divided by the number of days.</li> <li>Closed Today: number of tasks the team closed on that day.</li> <li>Closed this week: number of tasks the team closed in that week, inclusive.</li> </ul> |
| Amount of Work Completed versus Overdue | For each day from the beginning of the time period, displays the number of tasks that the team closed on time versus tasks that the team closed after the due date.                                                                                                    |

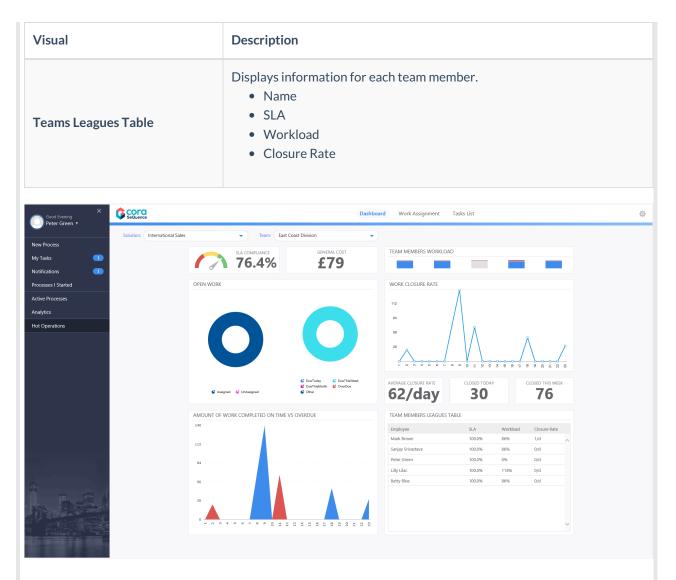

Team Leaders use the Work Assignment board to assign tasks to teams and team members in real-time. The dashboard includes predictive analytics, which provide the Team Leader with details about the impact of assignment. To allocate work, drag-and-drop cases from the Unassigned Work panel to the necessary Team queue or Employee queue.

### Team Leader Work Assignment Page

| Visual          | Description                                                                                                    |
|-----------------|----------------------------------------------------------------------------------------------------|
| SLA Compliance  | Number of cases that were completed on time,<br>divided by the total number of cases. Displayed as a<br>percentage. |
| General Cost    | Cost based on the number of hours it should take to complete all cases for the month.                               |
| Predictive Cost | The predicted cost per month if teams continue to work on the current workload.                                     |

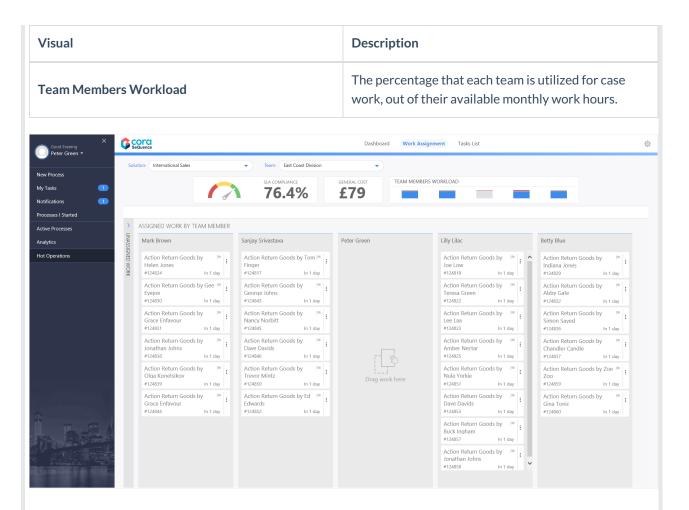

## Tasks List Page

Team Leaders use the Tasks List page to view a list of dynamic tasks for a solution that is allocated to the team. If the Team Leader has multiple teams, the board displays the Team Leader's team first. The Team Leader can assign one or more tasks to team members by role or by member name. The Team Leader can also return work to the queue that team members already fetched.

Click the three dot button next to a task to view available actions.

You can sort the tasks list columns:

- Ascending: click the column once.
- Descending: click the column twice.
- Remove sort: click the column three times.

| Peter Green *                         |                              |              |              |               |                       |              |            |                                    |          |               |
|---------------------------------------|------------------------------|--------------|--------------|---------------|-----------------------|--------------|------------|------------------------------------|----------|---------------|
| Process                               | olution: International Sales | •            | Team: East C | oast Division | <b></b> )             |              |            |                                    |          |               |
| asks 💶                                | eam Leader: Open Tasks 💌     |              |              |               |                       |              |            |                                    |          | <b>→28</b> Ý  |
| fications 1                           |                              | Case Created | Task         | Task Due Da ^ | Assigned Task Fetched | 🕤 Case Stage | Due Date   | Case Title     Return Goods by     | Priority | Gase Sub Type |
| esses I Started                       | 124817                       | 23/01/2018   | Action Case  | 24/01/2018    |                       | Action       | 24/01/2018 | Tam Finger                         | Law      | Return Goods  |
| e Processes                           | 124818                       | 23/01/2018   | Action Case  | 24/01/2018    | Lifty Lifac           | Action       | 22/01/2018 | Return Goods by<br>Joe Low         | Law      | Return Goods  |
| ytics                                 | 124822                       | 23/01/2018   | Action Case  | 24/01/2018    | Lilly Lile:           | Action       | 23/01/2018 | Return Goods by<br>Teresa Green    | Low      | Return Goods  |
| Operations                            | 124823                       | 23/01/2018   | Action Case  | 24/01/2018    | Lilly Lilac           | Action       | 24/01/2018 | Return Goods by<br>Lee Laa         | Low      | Return Goods  |
| :                                     | 124824                       | 23/01/2018   | Action Case  | 24/01/2018    | Mark Brown            | Action       | 22/01/2018 | Return Goods by<br>Helen Jones     | Medium   | Return Goods  |
| •                                     | 124825                       | 23/01/2018   | Action Case  | 24/01/2018    | Lilly Lilac           | Action       | 22/01/2018 | Return Goods by<br>Amber Nectar    | Law      | Return Goods  |
| 1                                     | 124829                       | 23/01/2018   | Action Case  | 24/01/2018    | Betty Blue            | Action       | 23/01/2018 | Return Goods by<br>Indiana Jones   | Low      | Return Goods  |
| :                                     | 124820                       | 23/01/2018   | Action Case  | 24/01/2018    | Mark Brown            | Action       | 26/01/2018 | Return Goods by<br>Gee Eyejce      | Medium   | Return Goods  |
| :                                     | 124831                       | 23/01/2018   | Action Case  | 24/01/2018    | Mark Brown            | Action       | 26/01/2018 | Return Goods by<br>Grace Enfavour  | Medium   | Return Goods  |
| :                                     | 124832                       | 23/01/2018   | Action Case  | 24/01/2018    | Betty Blue            | Action       | 22/01/2018 | Return Goods by<br>Abby Gate       | Low      | Return Goods  |
|                                       | 124836                       | 23/01/2018   | Action Case  | 24/01/2018    | Betty Blue            | Action       | 24/01/2018 | Return Goods by<br>Simon Sayed     | Low      | Return Goods  |
|                                       | 124837                       | 23/01/2018   | Action Case  | 24/01/2018    | Botty Blue            | Action       | 25/01/2018 | Return Goods by<br>Chandler Candle | Law      | Return Goods  |
|                                       | 124838                       | 23/01/2018   | Action Case  | 24/01/2018    | Mark Brown            | Action       | 25/01/2018 | Return Goods by<br>Jonathan Johns  | Law      | Return Goods  |
|                                       | 124839                       | 23/01/2018   | Action Case  | 24/01/2018    | Mark Brown            | Action       | 24/01/2018 | Return Goods by<br>Olga Konetsikov | Low      | Return Goods  |
| · · · · · · · · · · · · · · · · · · · | 124843                       | 73 (01/2010  | Action Para  | 24403/2018    |                       | Action       | 25.01/2010 | Return Goods by                    | Loran    | Pature Goode  |

# V8.6

## Overview

The Team Leader uses the HotOperations portal to allocate tasks for their team. From the Dashboard, team leaders can select which team to manage from the list of the teams they are defined as the team leader for. For the Team Leader, the HotOperations portal includes several sub-pages.

## Dashboard

The Dashboard page includes relevant charts and analytics for the work performance of the Team Leader's team, and includes the following visuals.

| Visual           | Description                                                                                                    |
|------------------|----------------------------------------------------------------------------------------------------|
| SLA Compliance   | Number of tasks that were completed on time, divided by the total number of tasks allocated to the team. Displayed as a percentage.                |
| Cost             | Cost per case. The cost of the team from the beginning of the time period divided by the total number of tasks allocated to the team.              |
| Team Utilization | How much effort is allocated to an employee versus the employee's capacity for the period. By default, the employee capacity is eight hours a day. |

| Visual                                  | Description                                                                                                    |
|-----------------------------------------|----------------------------------------------------------------------------------------------------|
| Open Work                               | <ol> <li>Number of tasks by due date category.         <ul> <li>Overdue</li> <li>Due today</li> <li>Due this week</li> <li>Due this month</li> <li>Other</li> </ul> </li> <li>Number of allocated assigned tasks versus unallocated tasks.</li> </ol>                                                                                                    |
| Work Closure Rate                       | <ul> <li>Number of tasks closed every day from the beginning of the period, by category.</li> <li>Average Closure: number of tasks the team closed in this period divided by the number of days.</li> <li>Closed Today: number of tasks the team closed on that day.</li> <li>Closed this week: number of tasks the team closed in that week, inclusive.</li> </ul> |
| Amount of Work Completed versus Overdue | For each day from the beginning of the time period, displays the number of tasks that the team closed on time versus tasks that the team closed after the due date.                                                                                                    |
| Teams Leagues Table                     | Displays information for each team member. <ul> <li>Name</li> <li>SLA</li> <li>Workload</li> <li>Closure Rate</li> </ul>                                                                                                    |

| Veter Green   Solution: International Sales  Tasks  Slac  Slac  Sl | Team: East Coast Division               |                          |              |          |                  |   |
|----------------------------------------------------------------------------------------------------|-----------------------------------------|--------------------------|--------------|----------|------------------|---|
| SIA O                                                                                                    |                                         |                          |              |          |                  |   |
|                                                                                                    | OMPLIANCE GENERAL COST                  | TEAM MEMBERS WORKLOAD    |              |          |                  |   |
|                                                                                                    | 6.4% <b>£79</b>                         | TEAM MEMBERS WORKEDAD    | _            |          |                  |   |
| tifications 1                                                                                                    | 213                                     |                          |              |          |                  |   |
| ocesses I Started OPEN WORK                                                                                                    |                                         | WORK CLOSURE RATE        |              |          |                  |   |
| tive Processes                                                                                                    |                                         |                          | Ň            |          |                  |   |
| alytics                                                                                                    |                                         | 112                      |              |          |                  |   |
| t Operations                                                                                                    |                                         | 84                       |              |          |                  |   |
|                                                                                                    |                                         | 50                       | 1 Å          |          | 9                |   |
|                                                                                                    |                                         | 28                       | _\/_\        | /        |                  | ρ |
|                                                                                                    |                                         |                          |              | /        |                  |   |
|                                                                                                    |                                         | - 0                      | a 0 1 2 2    | 4 9 0 C  | 2 2 8 7 7 1 1    | 8 |
|                                                                                                    | CueToday CueThisWeek                    | AVERAGE CLOSURE RATE     | CLOSED TODAY |          | CLOSED THIS WEEK |   |
| 🧲 Assigned 🛛 🗳 UnA                                                                                                    | lssigned 🔮 Other                        | 62/day                   | 30           |          | 76               |   |
| AMOUNT OF WORK COM                                                                                                    | MPLETED ON TIME VS OVERDUE              | TEAM MEMBERS LEAGUES TAB | LE           |          |                  |   |
| 140                                                                                                    |                                         | Employee                 | SLA          | Workload | Closure Rate     |   |
|                                                                                                    |                                         | Mark Brown               | 100.0%       | 86%      | 1/d              | ^ |
| 112                                                                                                    |                                         | Sanjay Srivastava        | 100.0%       | 86%      | 0/d              |   |
| 84                                                                                                    |                                         | Peter Green              | 100.0%       | 0%       | 0/d              |   |
|                                                                                                    |                                         | Lilly Lilac              | 100.0%       | 114%     | 0/d              |   |
| 56                                                                                                    |                                         | Betty Blue               | 100.0%       | 86%      | 0/d              |   |
| 28 A                                                                                                    |                                         |                          |              |          |                  |   |
|                                                                                                    |                                         |                          |              |          |                  |   |
|                                                                                                    | 2 3 3 5 5 5 5 5 5 5 5 5 5 5 5 5 5 5 5 5 |                          |              |          |                  |   |
|                                                                                                    |                                         |                          |              |          |                  | × |

Team Leaders use the Work Assignment board to assign tasks to teams and team members in real-time. The dashboard includes predictive analytics, which provide the Team Leader with details about the impact of assignment. To allocate work, drag-and-drop cases from the Unassigned Work panel to the necessary Team queue or Employee queue.

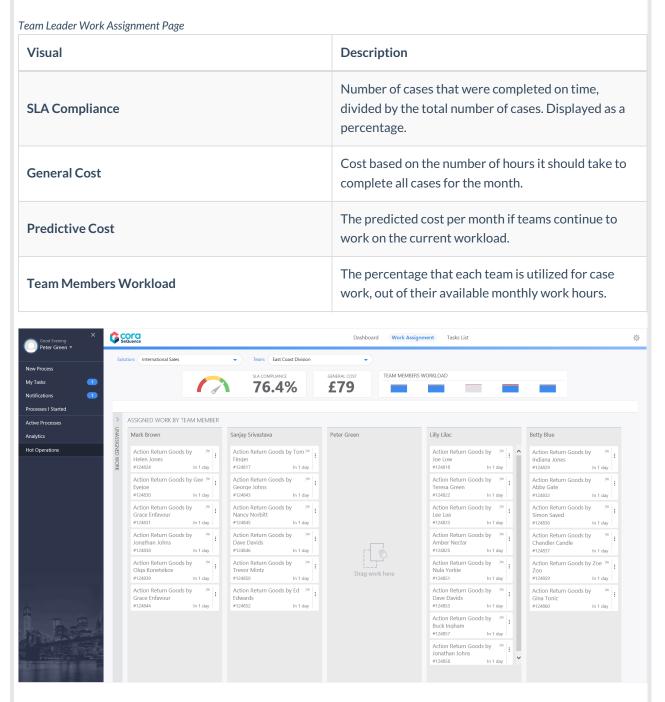

## Tasks List Page

Team Leaders use the Tasks List page to view a list of dynamic tasks for a solution that is allocated to the team. If the Team Leader has multiple teams, the board displays the Team Leader's team first. The Team Leader can assign one or more tasks to team members by role or by member name. The Team Leader can also return work to the queue that team members already fetched.

Click the three dot button next to a task to view available actions.

You can sort the tasks list columns:

- Ascending: click the column once.
- Descending: click the column twice.
- Remove sort: click the column three times.

| Good Evening<br>Peter Green * |                    |             |              |              |               | Dashboard Work A              | ssignment Tas | ks List      |                                    |             |                 |
|-------------------------------|--------------------|-------------|--------------|--------------|---------------|-------------------------------|---------------|--------------|------------------------------------|-------------|-----------------|
|                               | Solution: Internat | ional Sales | •            | Team: East C | cast Division | •                             |               |              |                                    |             |                 |
| w Process                     | Team Leader: C     | pen Tasks 🔻 |              |              |               |                               |               |              |                                    |             | <b>→28</b> (*   |
| Tasks 1                       |                    | Tase Id     | Case Created | Task 🐨       | Task Due Da ^ | (•) Assigned (•) Task Fetched | 🕞 Case Stage  | Due Date     | @ Case Title                       | () Priority | @ Case Sub Type |
| tifications 1                 | :                  | 124817      | 23/01/2018   | Action Case  | 24/01/2018    |                               | Action        | 24/01/2018   | Raturn Goods by<br>Tam Finger      | Law         | Return Goods    |
| ive Processes                 | 1                  | 124818      | 23/01/2018   | Action Case  | 24/01/2018    | Lilly Lilac                   | Action        | 22/01/2018   | Return Goods by<br>Joe Low         | Law         | Return Goods    |
| lytics                        | :                  | 124822      | 23/01/2018   | Action Case  | 24/01/2018    | Lily Lile:                    | Action        | 23/01/2018   | Return Goods by<br>Teresa Green    | Low         | Return Goods    |
| Operations                    | 1                  | 124823      | 23/01/2018   | Action Case  | 24/01/2018    | Lily Lilac                    | Action        | 24/01/2018   | Raturn Goods by<br>Lee Laa         | Low         | Return Goods    |
|                               | :                  | 124824      | 23/01/2018   | Action Case  | 24/01/2018    | Mark Brown                    | Action        | 22/01/2018   | Return Goods by<br>Helen Jones     | Medium      | Return Goods    |
|                               | :                  | 124825      | 23/01/2018   | Action Case  | 24/01/2018    | Lilly Lilac                   | Action        | 22/01/2018   | Return Goods by<br>Amber Nectar    | Law         | Return Goods    |
|                               | :                  | 124829      | 23/01/2018   | Action Case  | 24/01/2018    | Betty Blue                    | Action        | 23/01/2018   | Return Goods by<br>Indiana Jones   | Law         | Return Goods    |
|                               | 1                  | 124830      | 23/01/2018   | Action Case  | 24/01/2018    | Mark Brown                    | Action        | 25/01/2018   | Raturn Goods by<br>Gee Eyejoe      | Medium      | Return Goods    |
|                               | :                  | 124831      | 23/01/2018   | Action Case  | 24/01/2018    | Mark Brown                    | Action        | 25/01/2018   | Return Goods by<br>Grace Enfavour  | Medium      | Return Goods    |
|                               | :                  | 124832      | 23/01/2018   | Action Case  | 24/01/2018    | Betty Blue                    | Action        | 22/01/2018   | Return Goods by<br>Abby Gate       | Law         | Return Goods    |
|                               | 1                  | 124836      | 23/01/2018   | Action Case  | 24/01/2018    | Betty Blue                    | Action        | 24/01/2018   | Return Goods by<br>Simon Sayed     | Low         | Return Goods    |
|                               | :                  | 124837      | 23/01/2018   | Action Case  | 24/01/2018    | Botty Blue                    | Action        | 25/01/2018   | Return Goods by<br>Chandler Candle | Law         | Return Goods    |
|                               | 1                  | 124838      | 23/01/2018   | Action Case  | 24/01/2018    | Mark Brown                    | Action        | 25/01/2018   | Return Goods by<br>Jonathan Johns  | Law         | Return Goods    |
| The A                         | :                  | 124839      | 23/01/2018   | Action Case  | 24/01/2018    | Mark Brown                    | Action        | 24/01/2018   | Return Goods by<br>Olga Konetsikov | Law         | Return Goods    |
|                               | : <                | 17.40.40    | 73 m173/110  | Action Care  | 74/01/2018    |                               | Action        | 25.001.00010 | Return Goods by                    | Lonar       | Patan Goode     |

## V8.7

### Overview

The Team Leader uses the HotOperations portal to allocate tasks for their team.

From the Dashboard, team leaders can select which team to manage from the list of the teams they are defined as the team leader for. For the Team Leader, the HotOperations portal includes several sub-pages.

# Dashboard

The Dashboard page includes relevant charts and analytics for the work performance of the Team Leader's team, and includes the following visuals.

| Visual         | Description                                                                                                    |
|----------------|----------------------------------------------------------------------------------------------------|
| SLA Compliance | Number of tasks that were completed on time, divided by the total number of tasks allocated to the team. Displayed as a percentage.   |
| Cost           | Cost per case. The cost of the team from the beginning of the time period divided by the total number of tasks allocated to the team. |

| Visual                                  | Description                                                                                                    |
|-----------------------------------------|----------------------------------------------------------------------------------------------------|
| Team Utilization                        | How much effort is allocated to an employee versus the employee's capacity for the period. By default, the employee capacity is eight hours a day.                                                                                                    |
| Open Work                               | <ol> <li>Number of tasks by due date category.         <ul> <li>Overdue</li> <li>Due today</li> <li>Due this week</li> <li>Due this month</li> <li>Other</li> </ul> </li> <li>Number of allocated assigned tasks versus unallocated tasks.</li> </ol>                                                                                                    |
| Work Closure Rate                       | <ul> <li>Number of tasks closed every day from the beginning of the period, by category.</li> <li>Average Closure: number of tasks the team closed in this period divided by the number of days.</li> <li>Closed Today: number of tasks the team closed on that day.</li> <li>Closed this week: number of tasks the team closed in that week, inclusive.</li> </ul> |
| Amount of Work Completed versus Overdue | For each day from the beginning of the time period, displays the number of tasks that the team closed on time versus tasks that the team closed after the due date.                                                                                                    |
| Teams Leagues Table                     | <ul> <li>Displays information for each team member.</li> <li>Name</li> <li>SLA</li> <li>Workload</li> <li>Closure Rate</li> </ul>                                                                                                    |

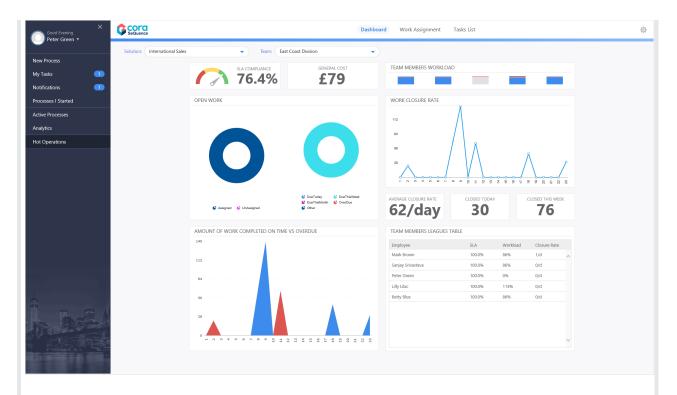

Team Leaders use the Work Assignment board to assign tasks to teams and team members in real-time. The dashboard includes predictive analytics, which provide the Team Leader with details about the impact of assignment. To allocate work, drag-and-drop cases from the Unassigned Work panel to the necessary Team queue or Employee queue.

In some organizations, the Team Leader can also set a case as important, or remove the importance flag from cases.

Team Leader Work Assignment Page

| Visual                | Description                                                                                                    |
|-----------------------|----------------------------------------------------------------------------------------------------|
| SLA Compliance        | Number of cases that were completed on time,<br>divided by the total number of cases. Displayed as a<br>percentage. |
| General Cost          | Cost based on the number of hours it should take to complete all cases for the month.                               |
| Predictive Cost       | The predicted cost per month if teams continue to work on the current workload.                                     |
| Team Members Workload | The percentage that each team is utilized for case work, out of their available monthly work hours.                 |

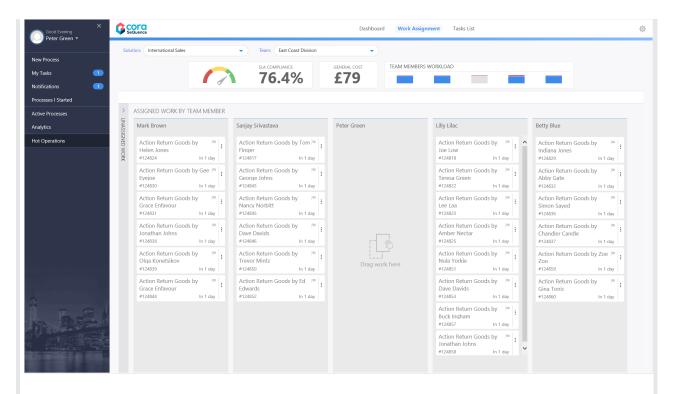

# Tasks List Page

Team Leaders use the Tasks List page to view a list of dynamic tasks for a solution that is allocated to the team. If the Team Leader has multiple teams, the board displays the Team Leader's team first. The Team Leader can assign one or more tasks to team members by role or by member name. The Team Leader can also return work to the queue that team members already fetched. In some organizations, the Team Leader can set a case as important or not by clicking the Importance flag.

Click the three dot button next to a task to view available actions.

You can sort the tasks list columns:

- Ascending: click the column once.
- Descending: click the column twice.
- Remove sort: click the column three times.

| w Process      | Solution: International Sales |                  |              |             |               |             |              |              |            |                                    |          |                 |
|----------------|-------------------------------|------------------|--------------|-------------|---------------|-------------|--------------|--------------|------------|------------------------------------|----------|-----------------|
| /Tasks 1       | Team Leade                    | er: Open Tasks 🔻 |              |             |               |             |              |              |            |                                    |          | → <b>11</b> / / |
|                | •                             | Case Id          | Case Created | Task        | Task Due Da ^ | Assigned    | Task Fetched | ⊕ Case Stage | Due Date   | Case Title                         | Priority | 🕣 Case Sub Type |
| tifications 👥  |                               | 124817           | 23/01/2018   | Action Case | 24/01/2018    |             |              | Action       | 24/01/2018 | Return Goods by<br>Tam Finger      | Law      | Return Goods    |
| tive Processes | :                             | 124818           | 23/01/2018   | Action Case | 24/01/2018    | Lilly Lilac |              | Action       | 22/01/2018 | Return Goods by<br>Joe Low         | Law      | Return Goods    |
| alytics        | :                             | 124822           | 23/01/2018   | Action Case | 24/01/2018    | Lilly Lile: |              | Action       | 23/01/2018 | Return Goods by<br>Teresa Green    | Low      | Return Goods    |
| t Operations   | 1                             | 124823           | 23/01/2018   | Action Case | 24/01/2018    | Lilly Lilac |              | Action       | 24/01/2018 | Return Goods by<br>Lee Laa         | Low      | Return Goods    |
|                | :                             | 124824           | 23/01/2018   | Action Case | 24/01/2018    | Mark Brown  |              | Action       | 22/01/2018 | Return Goods by<br>Helen Jones     | Medium   | Return Goods    |
|                | :                             | 124825           | 23/01/2018   | Action Case | 24/01/2018    | Lilly Lilac |              | Action       | 22/01/2018 | Return Goods by<br>Amber Nectar    | Law      | Return Goods    |
|                | :                             | 124829           | 23/01/2018   | Action Case | 24/01/2018    | Betty Blue  |              | Action       | 23/01/2018 | Return Goods by<br>Indiana Jones   | Low      | Return Goods    |
|                | :                             | 124830           | 23/01/2018   | Action Case | 24/01/2018    | Mark Brown  |              | Action       | 25/01/2018 | Return Goods by<br>Gee Eyejoe      | Medium   | Return Goods    |
|                | :                             | 124831           | 23/01/2018   | Action Case | 24/01/2018    | Mark Brown  |              | Action       | 26/01/2018 | Return Goods by<br>Grace Enfavour  | Medium   | Return Goods    |
|                | :                             | 124832           | 23/01/2018   | Action Case | 24/01/2018    | Betty Blue  |              | Action       | 22/01/2018 | Return Goods by<br>Abby Gate       | Law      | Return Goods    |
|                | 1                             | 124836           | 23/01/2018   | Action Case | 24/01/2018    | Betty Blue  |              | Action       | 24/01/2018 | Return Goods by<br>Simon Sayed     | Low      | Return Goods    |
|                | :                             | 124837           | 23/01/2018   | Action Case | 24/01/2018    | Botty Blue  |              | Action       | 25/01/2018 | Return Goods by<br>Chandler Candle | Law      | Return Goods    |
|                | 1                             | 124838           | 23/01/2018   | Action Case | 24/01/2018    | Mark Brown  |              | Action       | 25/01/2018 | Return Goods by<br>Jonathan Johns  | Law      | Return Goods    |
|                | :                             | 124839           | 23/01/2018   | Action Case | 24/01/2018    | Mark Brown  |              | Action       | 24/01/2018 | Return Goods by<br>Olga Konetsikov | Law      | Return Goods    |
|                | ; <                           | 124842           | 22.001.00114 | Artion Pasa | 24.01/2018    | San en el c |              | Artion       | 25.01.0018 | Return Goods by                    | Lease .  | Pature Goods    |
|                |                               |                  |              |             | к             | 0000        | 3            |              |            |                                    |          | 1 - 20 of 25 it |